SACSIM/05 Activity-Based Travel Forecasting Model for SACOG Featuring *DAYSIM*—the Person Day Activity and Travel Simulator

Technical Memo Number 10 **DaySim05 Documentation**  September 25, 2006 – Draft 4

*Prepared for* 

# **Sacramento Area Council of Governments**

*Prepared by* 

**John L. Bowman, Ph. D.**  Transportation Systems and Decision Sciences 5 Beals Street Apt. 3, Brookline, MA 02446 USA +1-617-232-3478 John\_L\_Bowman@alum.mit.edu http://JBowman.net

*MARK BRADLEY BRADLEY RESEARCH & CONSULTING*  524 Arroyo Ave., Santa Barbara, CA 93109, USA. +1-805-564-3908 mark\_bradley@cox.net

This memo contains the following sections:

- A summary of the structure of the DaySim05 simulation program
- Summaries of the DaySim05 input and output files
- Instructions for running the DaySim05 program.

This memo does not describe how the DaySim05 executable program is implemented inside the Cube/TP+ framework. That is the subject of a separate technical memo.

### **Summary of the DaySim05 Program Structure**

DaySim05 is a custom program written in the Delphi 2005 Pascal language for the Windows 32 bit platform. (Note that he Delphi 2005 Environment can compile both Pascal and C code within the same executable.)

Figure 1 is a summary of the program logic and looping structure.

#### **Figure 1—DaySim models (numbered) within the program looping structure**

Begin {Read run controls, model coefficients, TAZ data, LOS matrices, population controls, and Parcel data into memory} {Draw a synthetic household sample if specified} {Pre-calculate destination sampling probabilities} {Pre-calculate (or read in) TAZ aggregate accessibility arrays} {Open other input and output files} {Main loop on households} {Loop on persons in HH} {Apply model **1.1 Work Location for workers**} {Apply model **1.2 School Location for students**} {Apply model **1.1 Work Location for students**} {End loop on persons in HH} {Apply model **1.3 Household Auto Availability** } {Loop on all persons within HH} {Apply model **2.1 Activity Pattern** (0/1+ tours and 0/1+ stops) and model **2.2 Exact Number of Tours** for 7 purposes} {Count total home-based tours and assign purposes} {Initialize tour and stop counters and time window for the person-day before looping on tours} {If there are tours, loop on home-based tours within person in tour priority sequence, with tour priority determined by purpose and person type } {Increment number of home-based tours simulated for tour purpose (including current)} {Apply model **3.1 Tour destination**} {If work tour, apply model **3.2 Number and purpose of work-based subtours**} {Loop on predicted work-based sub tours and insert then tour array after current tour} {Apply model **3.3 Tour mode**} {Apply model **3.4 Tour primary destination arrival and departure times**} {Loop on tour halves (before and after primary activity)} {Apply model **4.1Half tour stop frequency and purpose**} {Loop on trips within home-based half tour (in reverse temporal order for 1st tour half)} {Increment number of stops simulated for stop purpose (including current)} {Apply model **4.2 Intermediate stop location**} {Apply model **4.3 Trip mode**} {Apply model **4.4 Intermediate stop departure time**} {Update the remaining time window} {End loop on trips within half tour} {End loop on tour halves} {End loop on tours within person} {Write output records for person-day and all tours and trips} {End loop on persons within household} {End loop on Households} {Close files} {Create usual work location flow validation statistics}

End.

### **Summary of the DaySim05 Input and Output Files**

File 1: Parcel data input file. (File for year 2000. PARCEL00.DBF, has 703,799 records.)

IMPORTANT: DaySim05 can read these variables in any order, but the variable names must remain the same as given below: All values from the file are read in as integers, with no decimal.

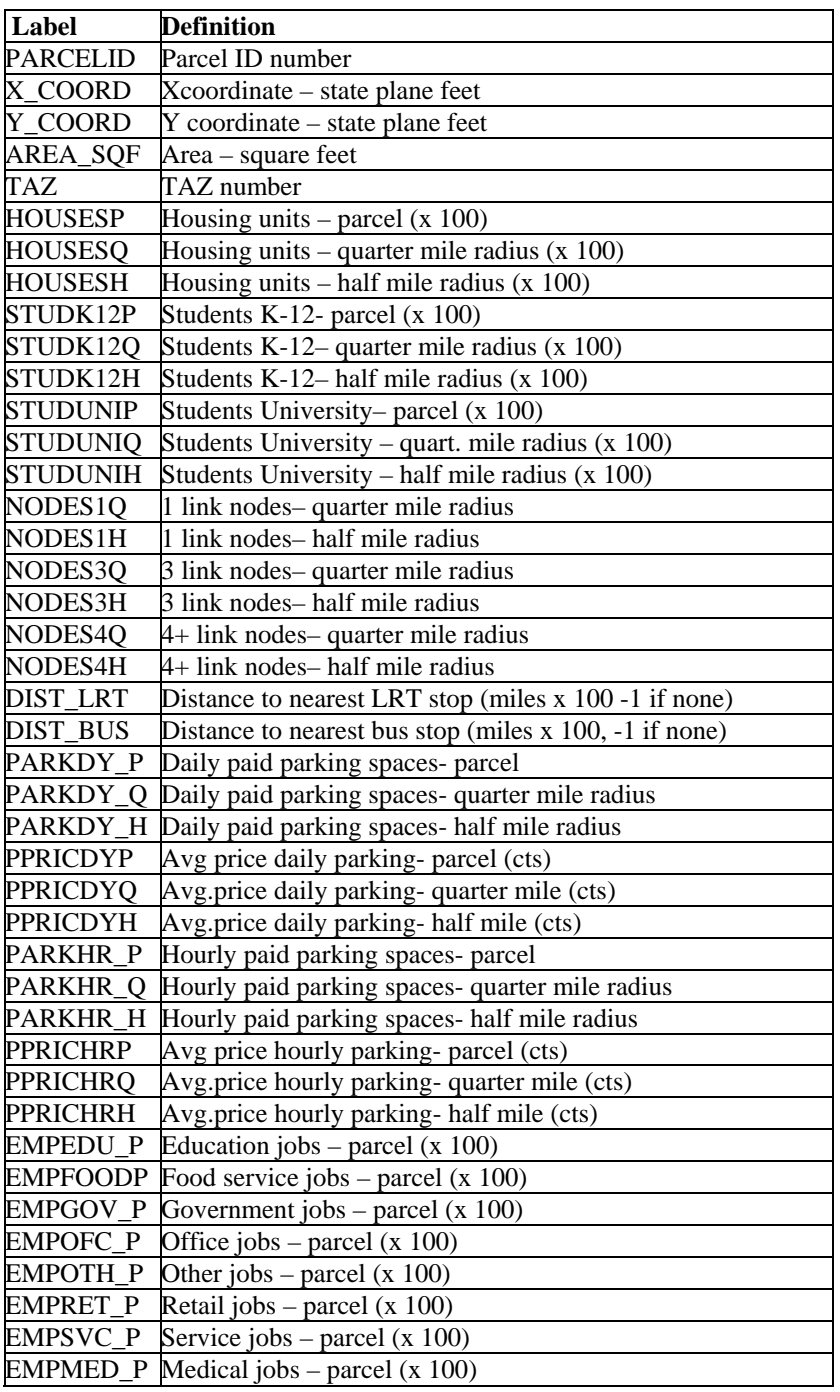

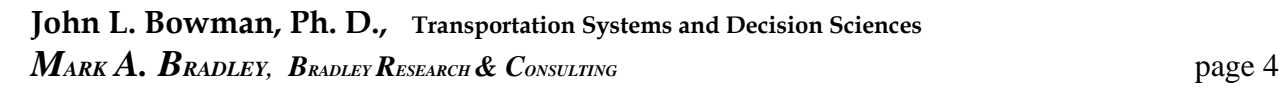

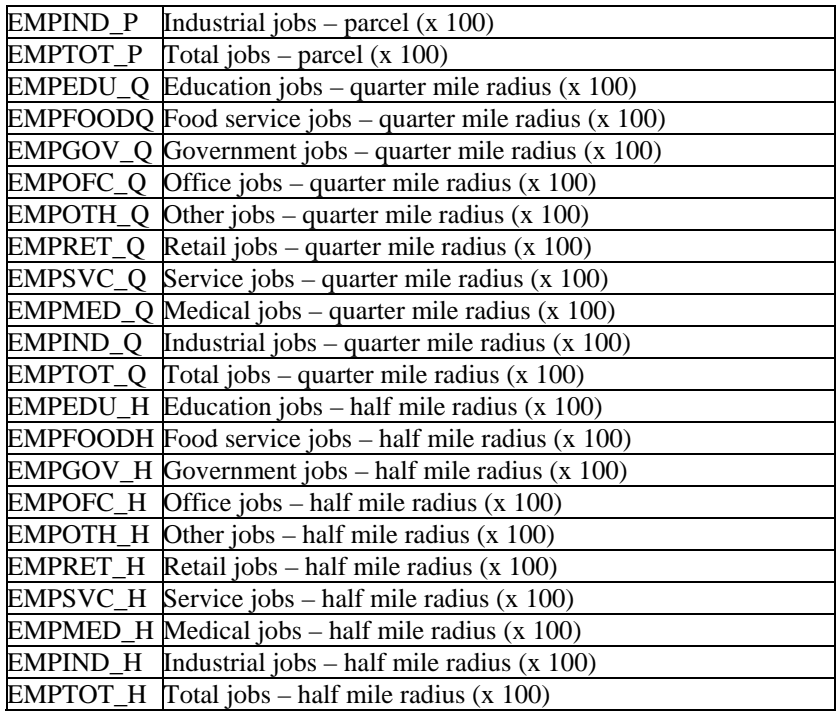

File 2: Zonal data input file: (The file for 2000, ZONDAT00.DBF, has 1309 records).

IMPORTANT: DaySim05 can read these variables in any order, but the variable names must remain the same as given below: All values from the file are read in as integers, with no decimal.

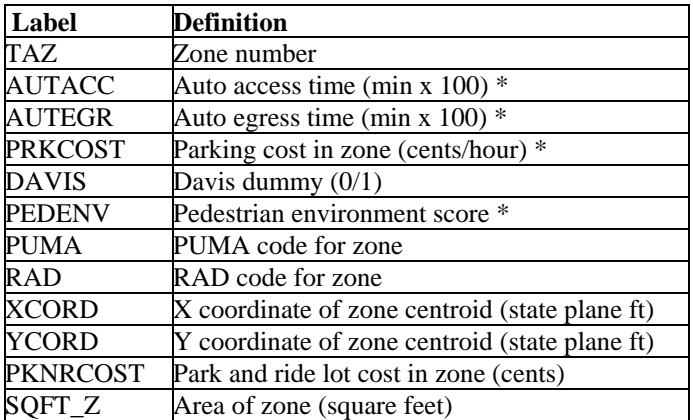

\* not used in models

### **Level of service files**

Currently, all level of service files are space delimited ASCII files with no header record. All values are integer values, with no decimal.

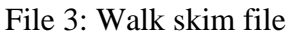

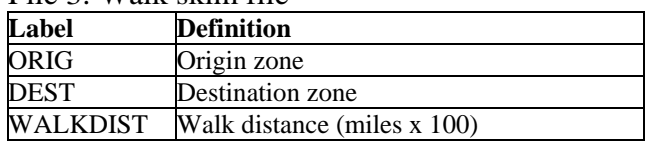

Files 4 and 5: AM peak and PM peak highway skims

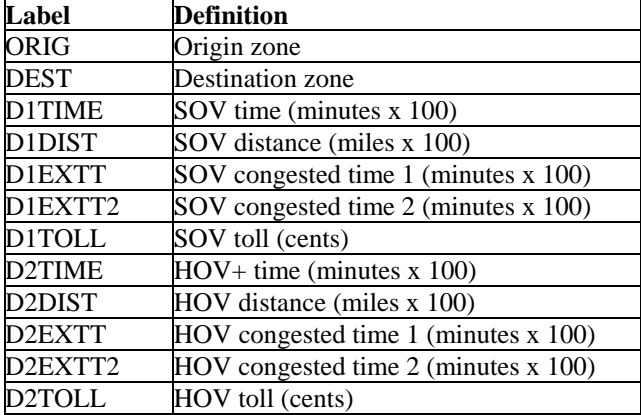

File 6 and 7: Midday and evening highway skims

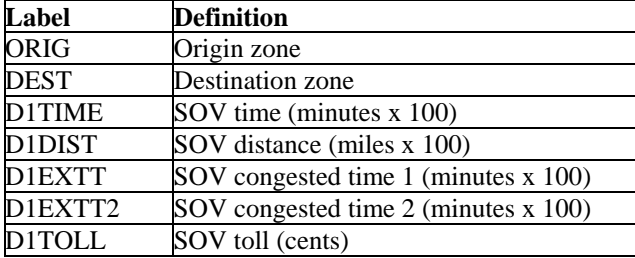

Note: Only the peak periods have separate HOV skims. HOV 2 is set to equal SOV for the offpeak periods. HOV 3+ is set to equal HOV 2 for all periods.

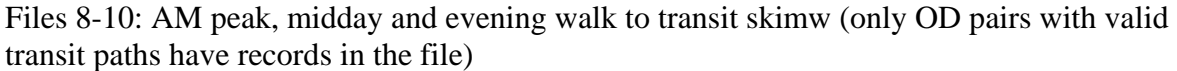

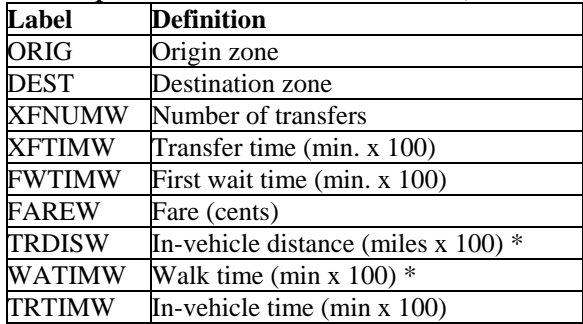

\* not used in models

The reverse directions of the AM peak paths are used for the PM peak. Walk time is not used in the models because we have parcel-specific walk distances to transit.

Files 11 and 12: Peak and off-peak drive to transit skims (only OD pairs with valid transit paths have records in the file)

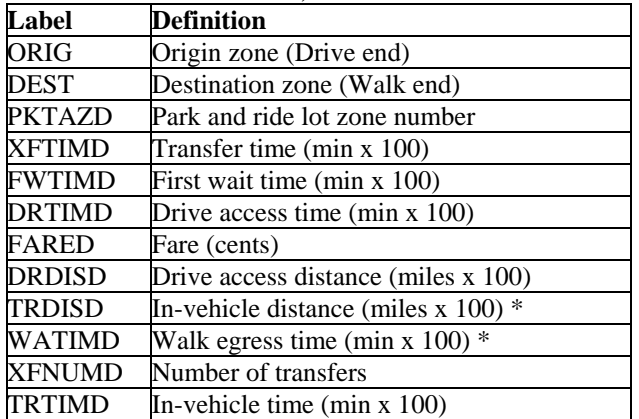

\* not used in models

The reverse directions of the AM peak paths are used for the PM peak, but the drive portion is assumed to be egress in the PM peak. Walk time is not used in the models because we have parcel-specific walk distances to transit.

File 13: CTPP Table 1-75 file:

The CTPP table is read from file a dBase IV-format file with 66 data fields for each of the 1309 SACOG zones:

- 1: The TAZ number
- 2-66: The number of households in the TAZ in 2000 for each of the 65 non-empty sampling cells. (Loop on HH size, then HH workers, then HH income)

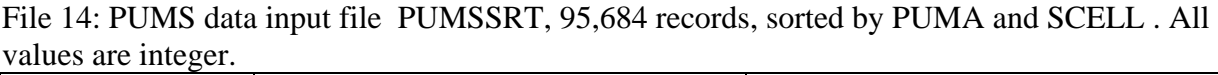

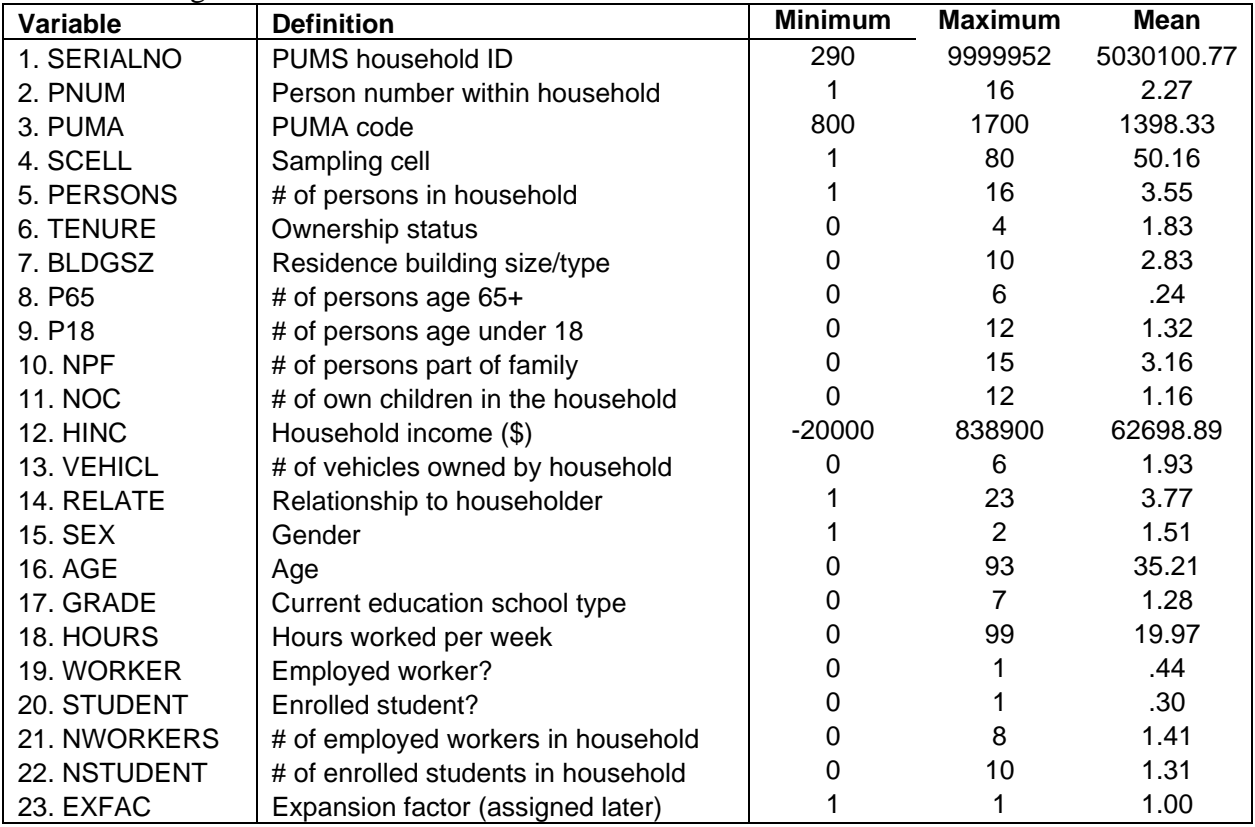

File 15: Synthetic sample output file: This is the output file from the synthetic sample generator. The name of the file is given when the file is created by that program. The exact households in the file will change if the generator is run with a different random seed. The number of households in the file will change, and the EXFAC values will change, if the generator is run with a different expansion factor. The fields in the file are identical to those in the PUMSSRT input file, with the following exceptions:

Item 3: PUMA is replaced by HHTAZ – the residence TAZ number.

Item 4: SCELL is replaced by HHCEL – the residence parcel number.

Codes for the categorical variables are:

TENURE 0 'vacant or GQ' 1 'owned with mortgage' 2 'owned free and clear' 3 'rented with payment' 4 'rented free of charge'.

BLDGSZ 1 'mobile home' 2 'detached house' 3 'attached house' 4 '2 unit apartment bldg' 5 '3- 4 unit apartment bldg' 6 '5-9 apartment bldg; 7 '10-19 apartment bldg' 8 '20-49 apartment bldg' 9 '50+ apartment bldg' 10 'boat, RV, van, etc'

RELATE 1 'householder' 2 'spouse' 3 'child' 4 'adopted' 5 'stepchild' 6 'sibling' 7 'parent' 8 'grandchild' 9 'parent in law' 10 'child in law' 11 'other relative' 12 'sibling in law' 13 nephew/niece' 14 'grandparent' 15 'aunt/uncle' 16 'cousin' 17 'boarder' 18 'housemate' 19 unmarried partner' 20 'foster child' 21 'other non-rel' 22 'inst GQ' 23 'non-inst GQ'

SEX 1 'male' 2 'female'/

GRADE 0 'not enrolled' 1 'nursery/preschool' 2 'kinderg.' 3 'grade1-4' 4 'grade5-8' 5 'grade 9-12' 6 'college undergrad' 7 'grad school'

We will add the variable PERSTYPE, which has the following codes:

PERSTYPE 1 'full time worker' 2 'part time worker' 3 'retired' 4 'other non-worker' 5 'university student' 6 'driving age child' 7 'child 5-15' 8 'child under 5'

## **Output Files**

The person, tour and trip level output files contain all of the variables predicted by DaySim, plus enough ID variables to cross-reference each other and the input data files in order to append more information if necessary.

File 16: DaySim output file at person-day level. Name supplied by user There will be as many records as there are input records in the synthetic sample, unless households are sub-sampled within DaySim.

| Label            | <b>Definition</b>                                     |
|------------------|-------------------------------------------------------|
| <b>SAMPN</b>     | Household ID (same as input SAMPNO)                   |
| PERSN            | Person sequence number within HH (same as input PNUM) |
| <b>HHTAZ</b>     | Residence zone (same as input HZONE)                  |
| <b>HHCEL</b>     | Residence parcel ID (same as input HPARCEL)           |
| <b>HHSIZE</b>    | # persons in the household (same as input PERSONS)    |
| <b>HHCARS</b>    | # vehicles in the household – predicted               |
| <b>UWTAZ</b>     | Usual work zone – predicted                           |
| <b>UWCEL</b>     | Usual work parcel - predicted                         |
| USTAZ            | Usual school zone – predicted                         |
| <b>USCEL</b>     | Usual school parcel - predicted                       |
| NTOURS1          | Number of work tours – predicted                      |
| NTOURS2          | Number of school tours - predicted                    |
| NTOURS3          | Number of escort tours – predicted                    |
| NTOURS4          | Number of personal business tours - predicted         |
| NTOURS5          | Number of shopping tours – predicted                  |
| NTOURS6          | Number of meal tours - predicted                      |
| NTOURS7          | Number of social/recreation tours - predicted         |
| NSTOPS1          | Number of work stops - predicted                      |
| NSTOPS2          | Number of school stops – predicted                    |
| NSTOPS3          | Number of escort stops - predicted                    |
| NSTOPS4          | Number of personal business stops – predicted         |
| NSTOPS5          | Number of shopping stops – predicted                  |
| NSTOPS6          | Number of meal stops - predicted                      |
| NSTOPS7          | Number of social/recreation stops – predicted         |
| <b>WBTOURS</b>   | Number of work-based subtours - predicted             |
| <b>EXPFAC</b>    | Expansion factor (same as EXFAC x subsample rate)     |
| <b>WORKER</b>    | Worker dummy variable                                 |
| <b>PERSTYPE</b>  | Person type code                                      |
| <b>HHINCOME</b>  | Household income (\$)                                 |
| <b>HHWORKERS</b> | Household # workers                                   |

(File structure defined in PFILETEMPLATE.DBF)

PERSTYPE codes  $1 = \text{full time worker}$ ,  $2 = \text{part time worker}$ ,  $3 = \text{non-workers}$  age 65+,  $4 =$ other non-worker/non-student adult,  $5 =$  university student,  $6 =$  grade school student age  $16+, 7 =$ child age  $5-15$ ,  $8 =$ child age  $0-4$ 

File 17: DaySim output file at tour level: One output record per tour. Named by user.

| Label               | <b>Definition</b>                                           |
|---------------------|-------------------------------------------------------------|
| <b>SAMPN</b>        | Household ID (same as input SAMPNO)                         |
| <b>PERSN</b>        | Person sequence number within HH (same as input PNUM)       |
| <b>TOURNO</b>       | Tour sequence number within person day                      |
| <b>TOURPURP</b>     | Tour purpose $(1 \text{ to } 7)$                            |
| <b>PRNTTOUR</b>     | Work-based subtour "parent" work tour ID (0 for home-based) |
| <b>PDTAZ</b>        | Tour primary destination zone – predicted                   |
| <b>PDCEL</b>        | Tour primary destination parcel – predicted                 |
| TIMARRPD            | Tour primary destination arrival time (HHMM) – predicted    |
| TIMDEPPD            | Tour primary destination departure time (HHMM) – predicted  |
|                     | MAINMODE Tour main mode - predicted                         |
| TRIPSH1             | Tour $#$ of trips in first half tour – predicted            |
| TRIPSH <sub>2</sub> | Tour $#$ of trips in second half tour – predicted           |
|                     | $SUBTOURS$ Tour # of subtours – predicted                   |
| <b>EXPFAC</b>       | Expansion factor (same as EXFAC x subsample rate)           |

(File structure defined in TFILETEMPLATE.DBF)

File 18; DaySim output file at trip segment level: One output record per trip. Named by user.

| Label           | <b>Definition</b>                                           |  |
|-----------------|-------------------------------------------------------------|--|
| <b>SAMPN</b>    | Household ID (same as input SAMPNO)                         |  |
| PERSN           | Person sequence number within HH (same as input PNUM)       |  |
| TOURNO          | Tour sequence number within person day                      |  |
| TOURHALF        | Tour half (1=outbound, 2=return)                            |  |
| TRIPNO          | Trip sequence number within half-tour                       |  |
| OTAZ            | Trip origin zone - predicted                                |  |
| <b>OCEL</b>     | Trip origin parcel – predicted                              |  |
| <b>DTAZ</b>     | Trip destination zone – predicted                           |  |
| DCEL            | Trip destination parcel – predicted                         |  |
| <b>MODE</b>     | Trip mode – predicted                                       |  |
| <b>OPURP</b>    | Trip origin activity purpose $(1-7)$ as above, or 8=home)   |  |
| <b>DPURP</b>    | Trip destination activity purpose (1-7 as above, or 8=home) |  |
| <b>DEPTIME</b>  | Trip departure time – predicted (HHMM)                      |  |
| ARRTIME         | Trip arrival time – predicted (HHMM)                        |  |
| <b>TRAVTIME</b> | Trip door-to-door travel time (min)                         |  |
| <b>TRAVTIME</b> | Trip travel distance (miles)                                |  |
| EXPFACT         | Expansion factor (same as EXFAC x subsample rate)           |  |

(File structure defined in SFILETEMPLATE.DBF)

TOURPURP, OPURP and DPURP codes 1 'work' 2 'school' 3 'escort' 4 'personal bus' 5 'shopping' 6 'meal' 7 'social/recreation' 8 'home'

MAINMODE and MODE codes 1 'drive-transit-walk' 2 'walk-transit-drive (NA to tours)' 3 'walk- transit-walk' 4 'school bus' 5 'shared ride 3+' 6 'shared ride 2' 7 'drive alone' 8 'bike' 9 'walk'

## **The Coefficient File**

The coefficient file is a text file that can be edited by the user to change calibration parameters, etc. The rules for editing the file are listed below, as illustrated in the example for the escort tour mode choice model:

- Each new model is headed by the line beginning with 'MOD' and the model number. The model number is fixed and should not be changed.
- After the next END line, the coefficients for the model are read in until the coefficient number -1 is encountered.
- Each coefficient line has the following format:
	- o The coefficient number
	- o Text, which can take up to 13 columns following the coefficient number (this text is not used by the program, but is left in to identify the coefficients to the user).
	- o The coefficient value.
	- o Any number or text following the coefficient value are ignored.

This format is used because it allows ALOGIT F12 results files to be easily cut and paste into the document. The user may add any notation or change any text as long as the formatting rules above are maintained.

```
-1 
MOD 11 Escort tour mode choice 
escort tours/trips 
Created by ALOGIT version 4 8:49:55 on 8 Sep 05
END 
   7 gentime F -.502636132834E-01 .859295510405E-02 
 30 s3-const F -.629282751265 .744354067396 
 31 s3-hhcu5 F .914561417054 .158496547918 
 32 s3-hh515 F .469400739150 .663633902320E-01 
  33 s3-hhdas F -.372189286652 .133592974523 
  40 s2-const F .267161741959 .738326108546 
  41 sr-nocars F -5.91396318749 1.72117862426 
 73 wk-ageo50 F -.702700257428 .731158280759 
                 76 wk-dintd F .200904651012E-01 .704090953980E-02 
 81 wk-hhcu5 F .986136967403 .365736474452 
  82 wk-hh515 F .437492616128 .189918080282 
 83 wk-hhdas F -1.62564334857 .564280951324
 -1MOD etc…
```
## **Running DaySim05**

The program is run from the DOS-type command line, using the command

## **DAYSIM05.EXE [control file name] [param1=x] [param2=y] ….**

The control file name is the name of a text file containing various switch and file name settings. If no control file name is given, the default name is DAYSIM.CTL, in the same directory as the executable.

The option parameters are the same control codes that are in the control file, and must be in the format CODE=argument, with no spaces, where CODE is the 6 letter control code as listed below, and argument is the text (filename or directory name) or integer value that is expected according to the code.

The following page shows example lines from a control file with all of the codes recognized by DaySim05. The default values for all of the controls are also shown.

All of the lines except for the italicized ones would be valid lines in a control file. The formatting rules for a control line are:

- A valid six letter code (can be any combination of upper and lower case)
- One or more spaces and/or equals signs
- The code argument an integer or a file name or a directory name
- One or more spaces
- Any comment or blank (this is ignored by the program)

Only the RUNLAB argument with the run name can include spaces.

**Prefixes**: If a file name or directory name contains a question mark (?), this is replaced by the TP+ file name prefix. Currently, this is read as the first 4 characters in file TPPL.PRJ, but that can be changed by changing the appropriate controls.

**Command line controls:** Any control that can be put in the control file can also be put on the command line, using  $a =$  symbol and no spaces.

For example, the command

## **DAYSIM05.EXE run22.ctl HHSRAT=10 HHSBEG=3**

will use only the  $3<sup>rd</sup>$  out of every 10 households in the synthetic sample (and will multiply the expansion factors by 10 to adjust for the sampling rate).

#### *CODE Default value Comment*

#### *Run label (can include spaces)*

RUNLAB DaySim05 Run

#### *Directory and file name controls*

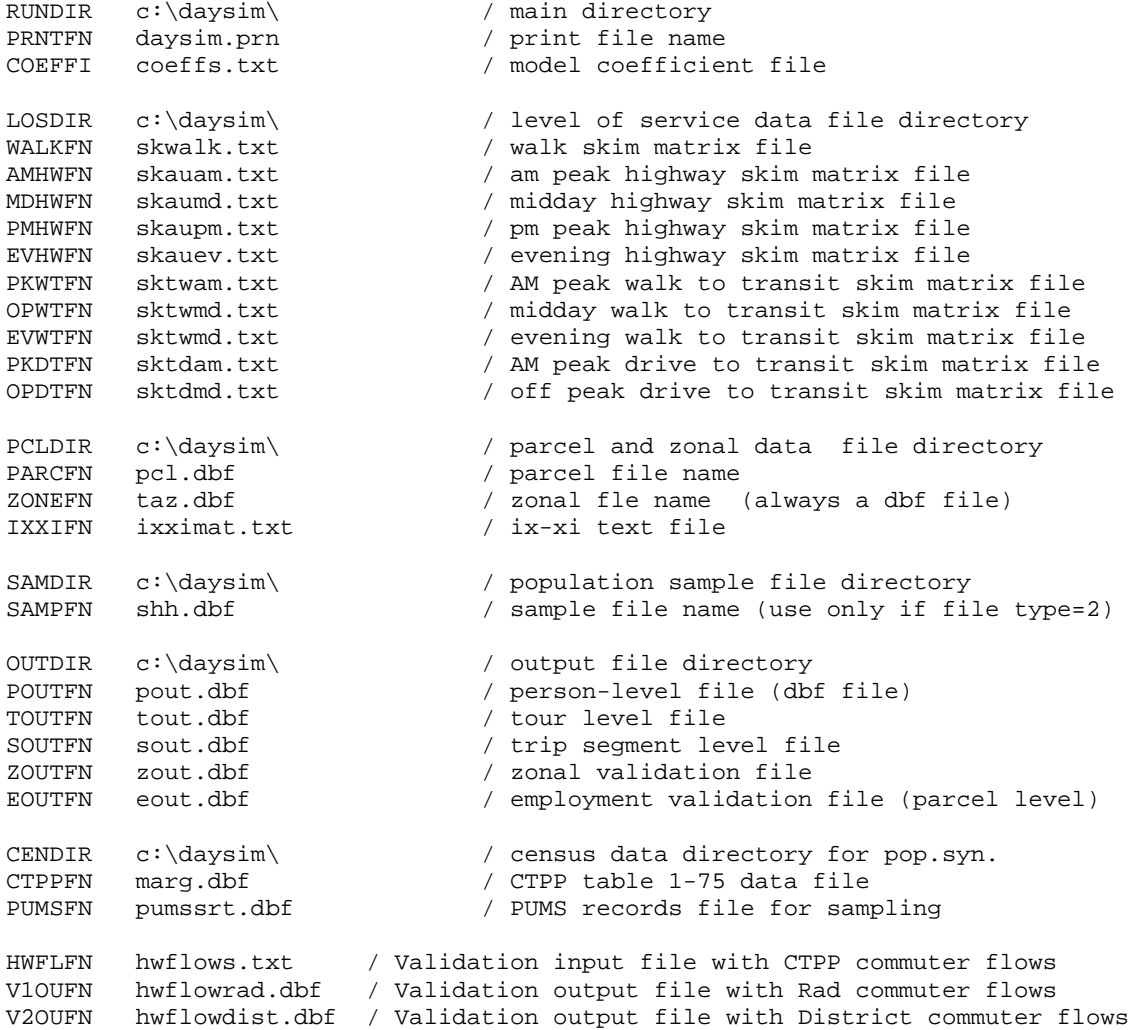

#### *CODE Default value Comment*

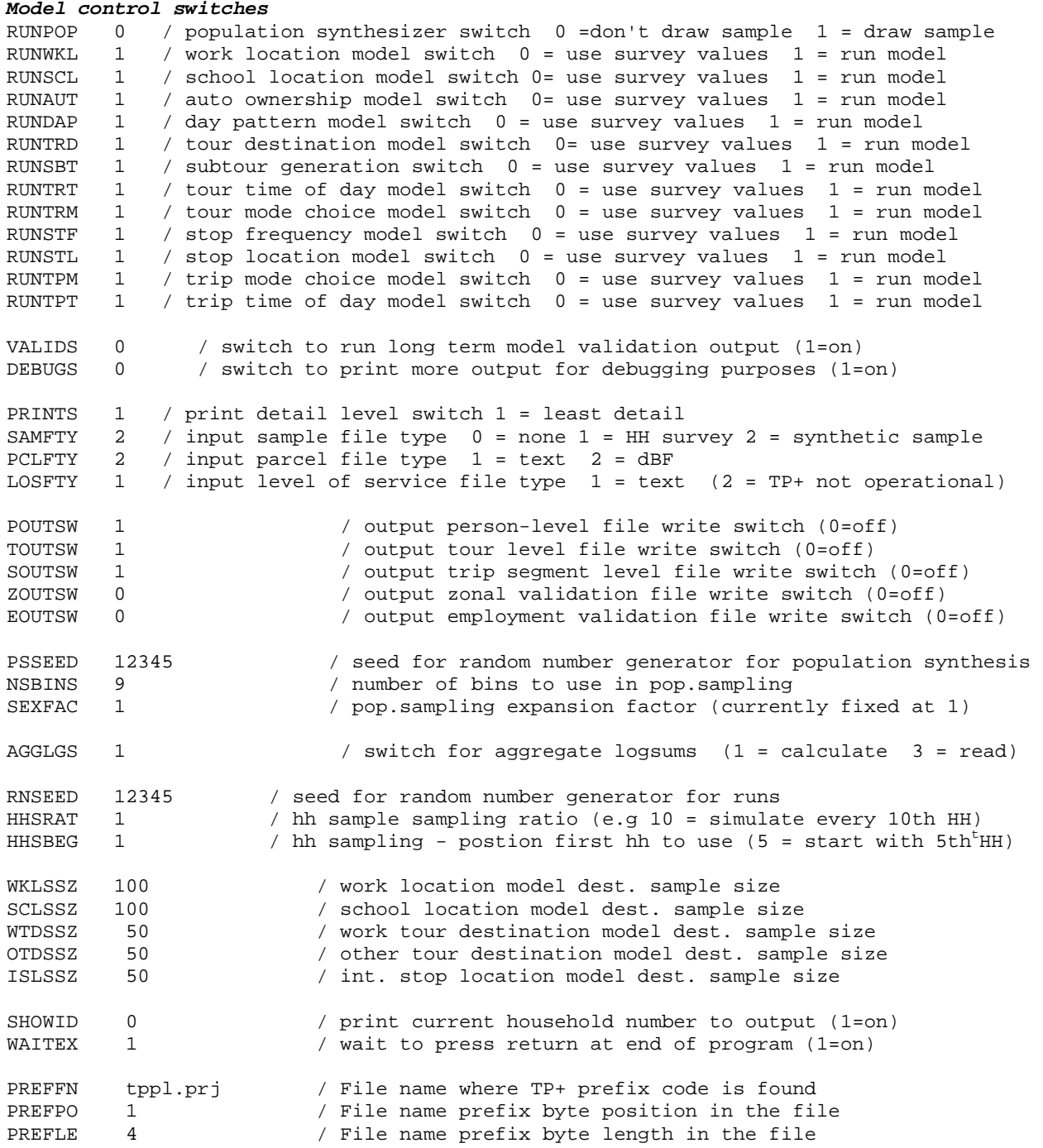

## **Other input files**

There are some other input files that should be in the same directory as DAYSIM05.EXE. The names of these files cannot be changed by the user:

- Pfiletemplate.dbf: Template for person level output file
- Tfiletemplate.dbf: Template for tour level output file
- Sfiletemplate.dbf: Template for trip level output file
- Zouttemplate.dbf: Template for zone level employment output file
- Eouttemplate.dbf: Template for parcel level employment output file
- Hwflowradtemplate.dbf: Template for rad level commute output file
- Hwflowdisttemplate.dbf: Template for district level commute output file
- Trgen0702x.dat: Household survey data person-level input file
- Tours0702.dat: Household survey data tour-level input file
- Tsegs0702.dat: Household survey data trip-level input file

The last three files are only needed if the switch SAMFTY is set at 1 to use the household survey instead of a synthetic sample.